## **Demandes**

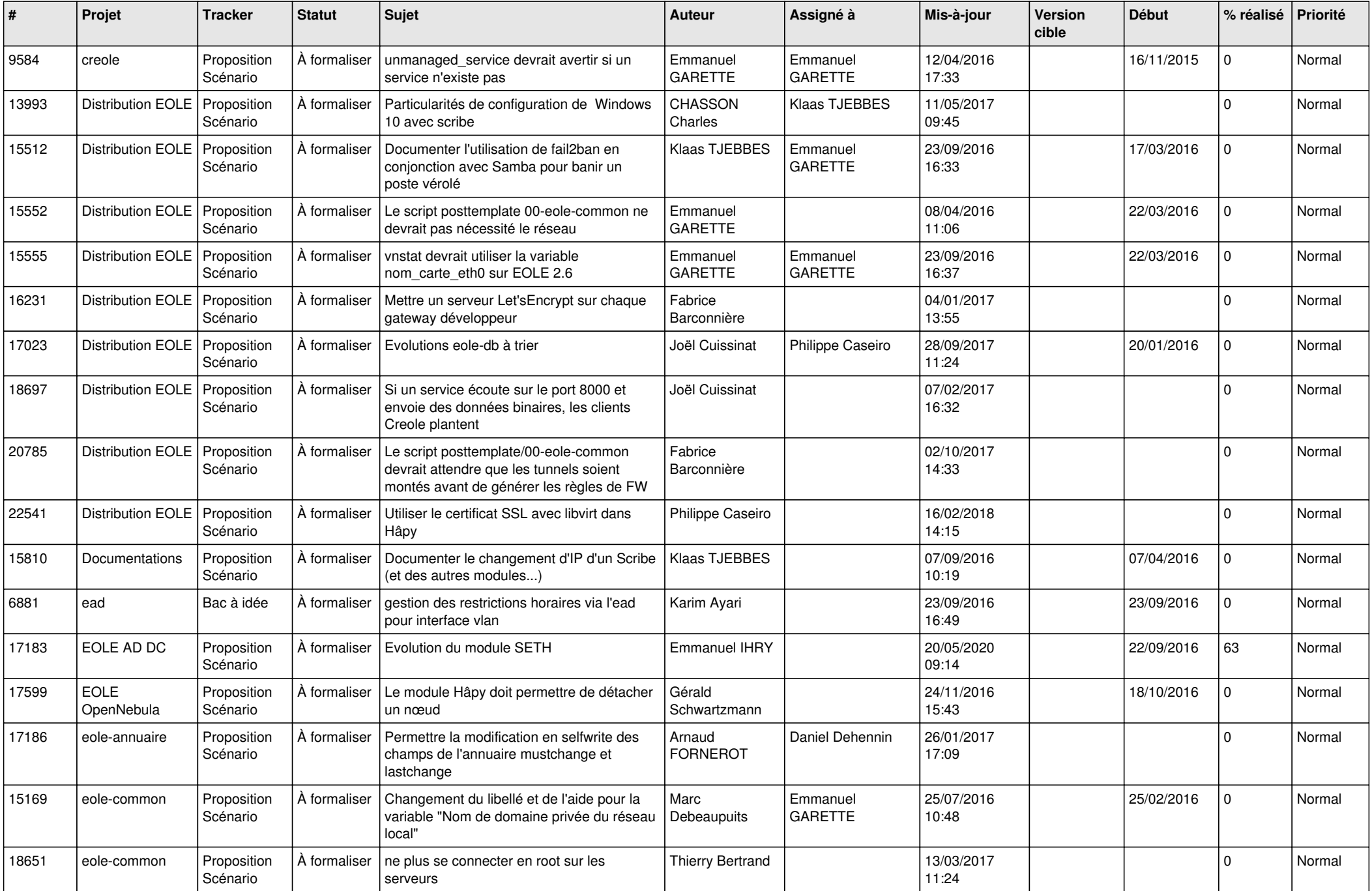

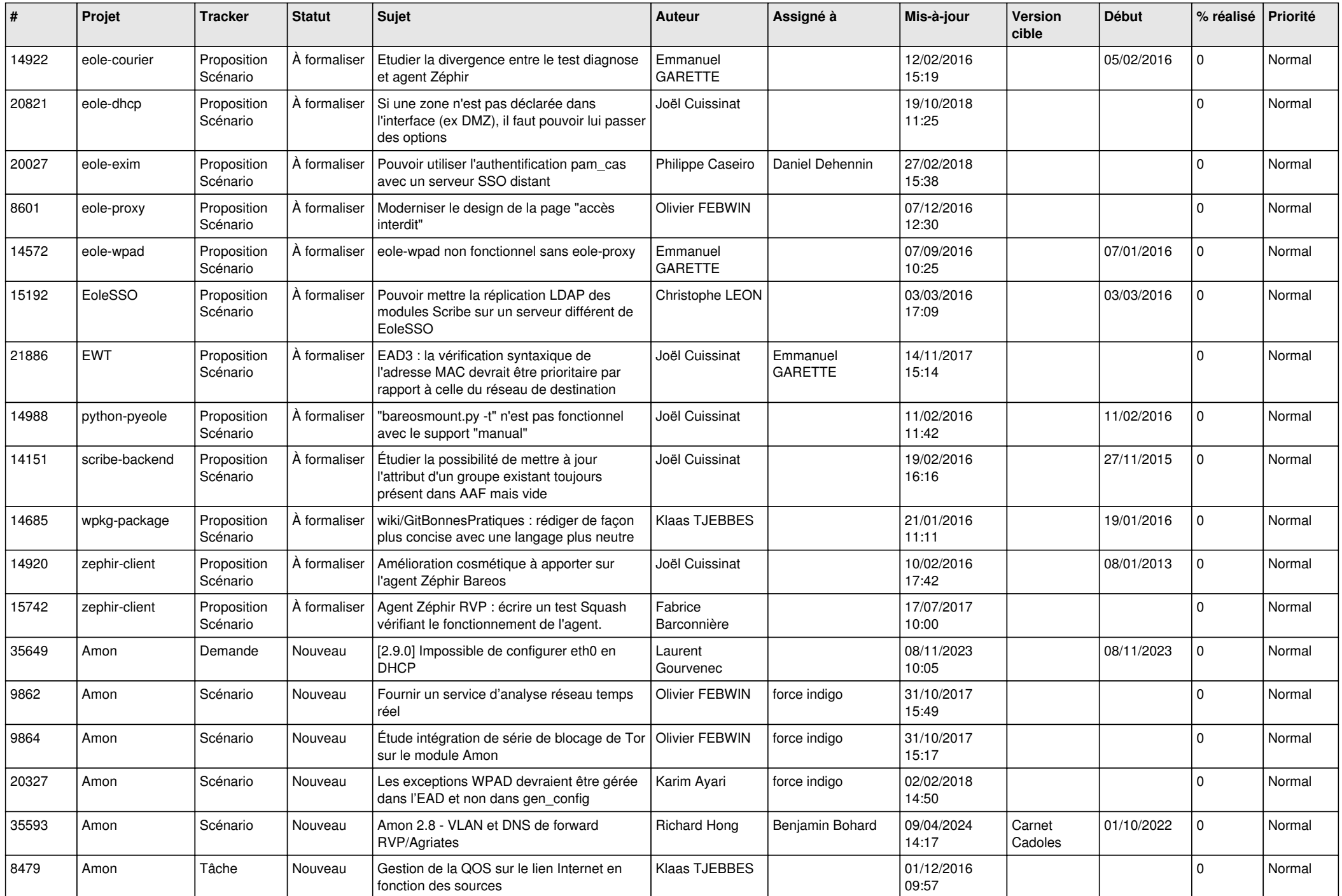

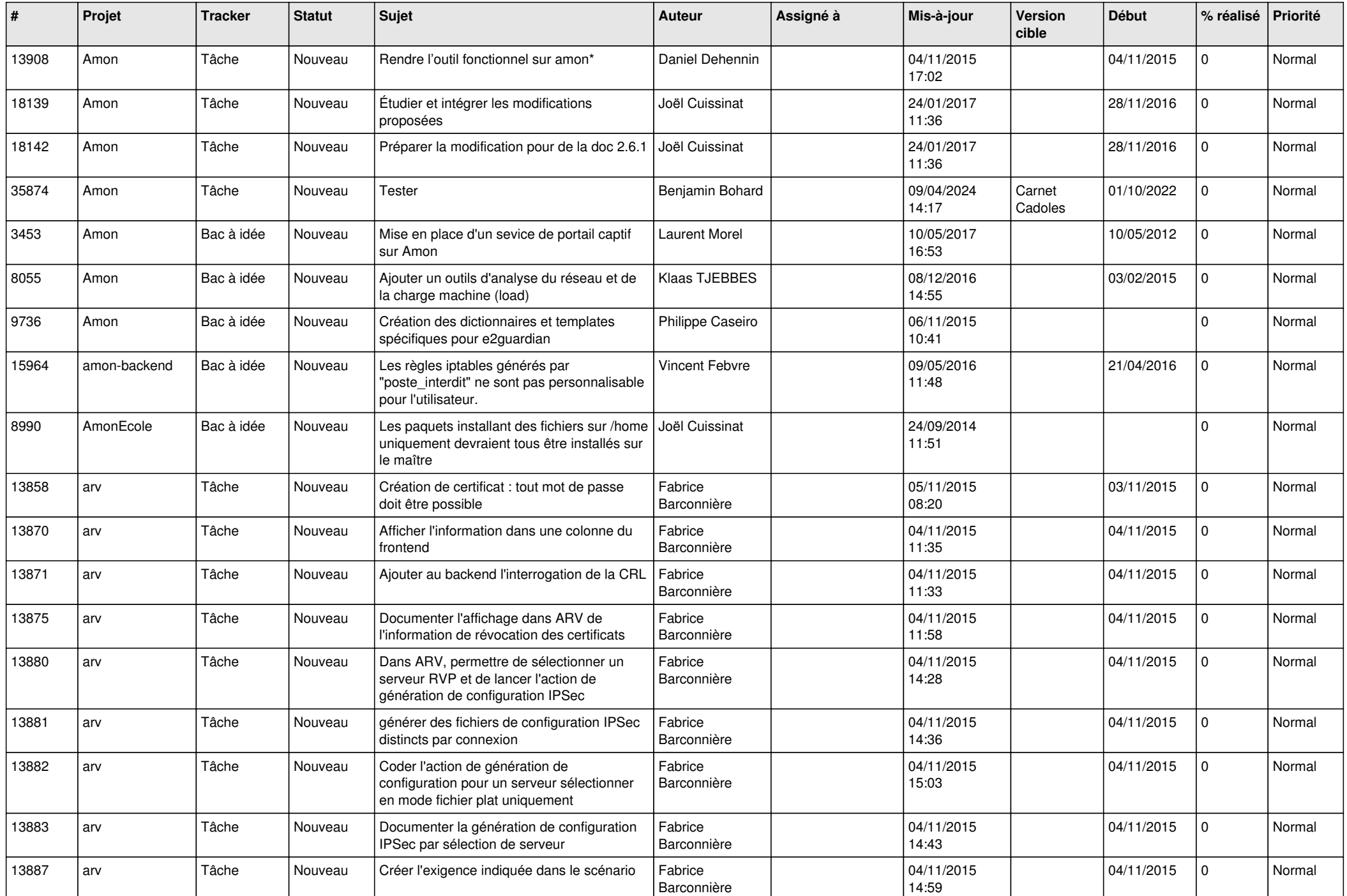

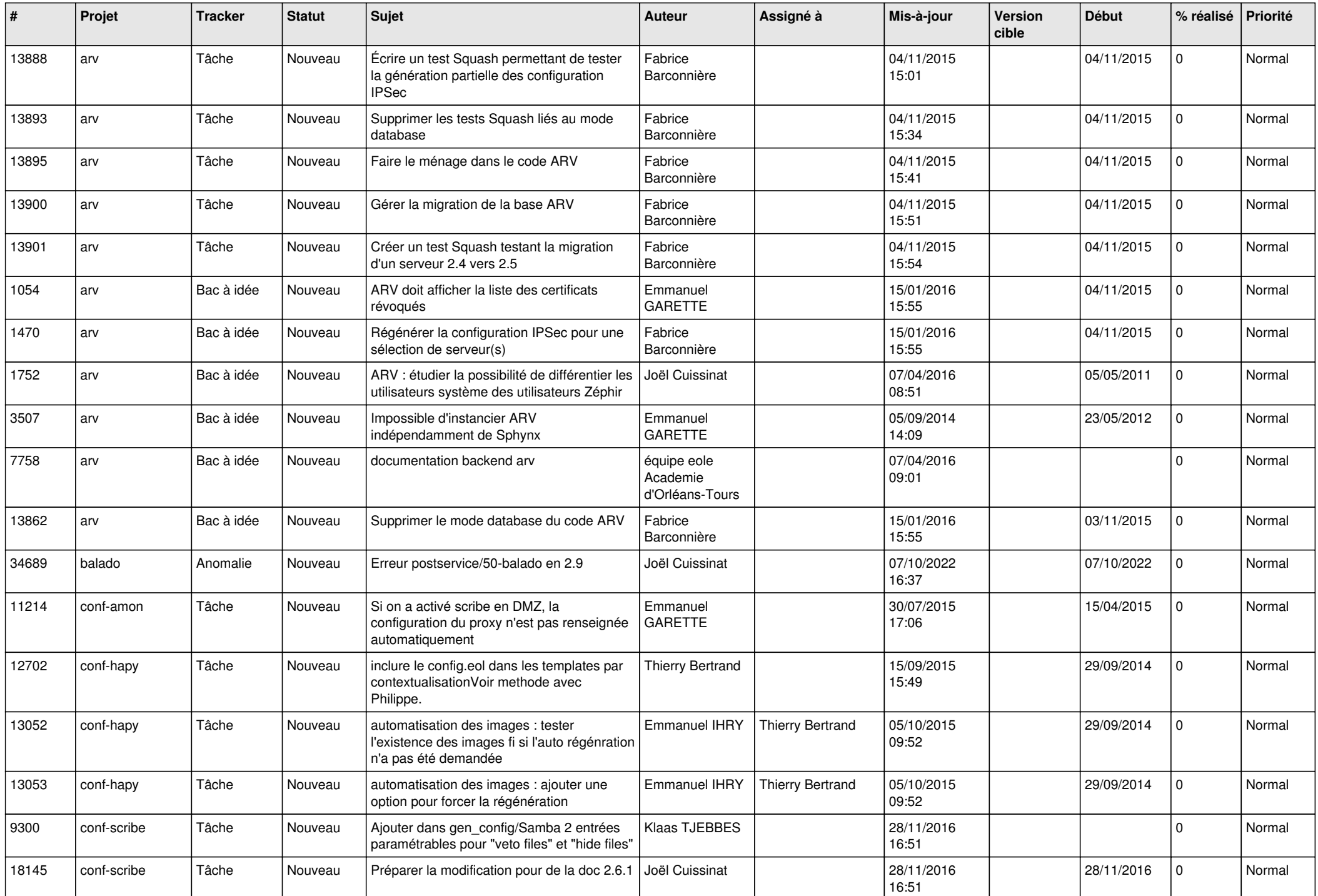

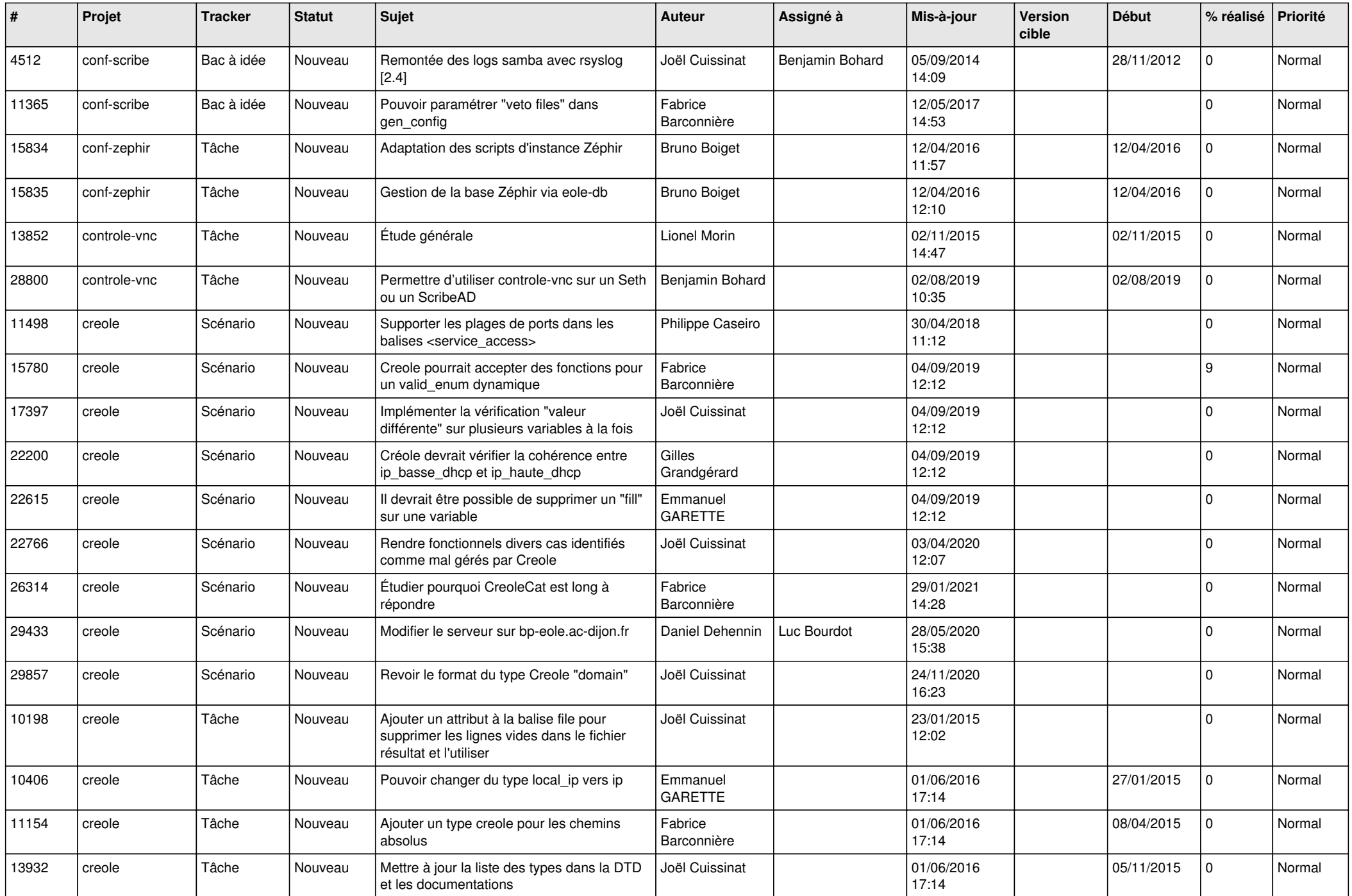

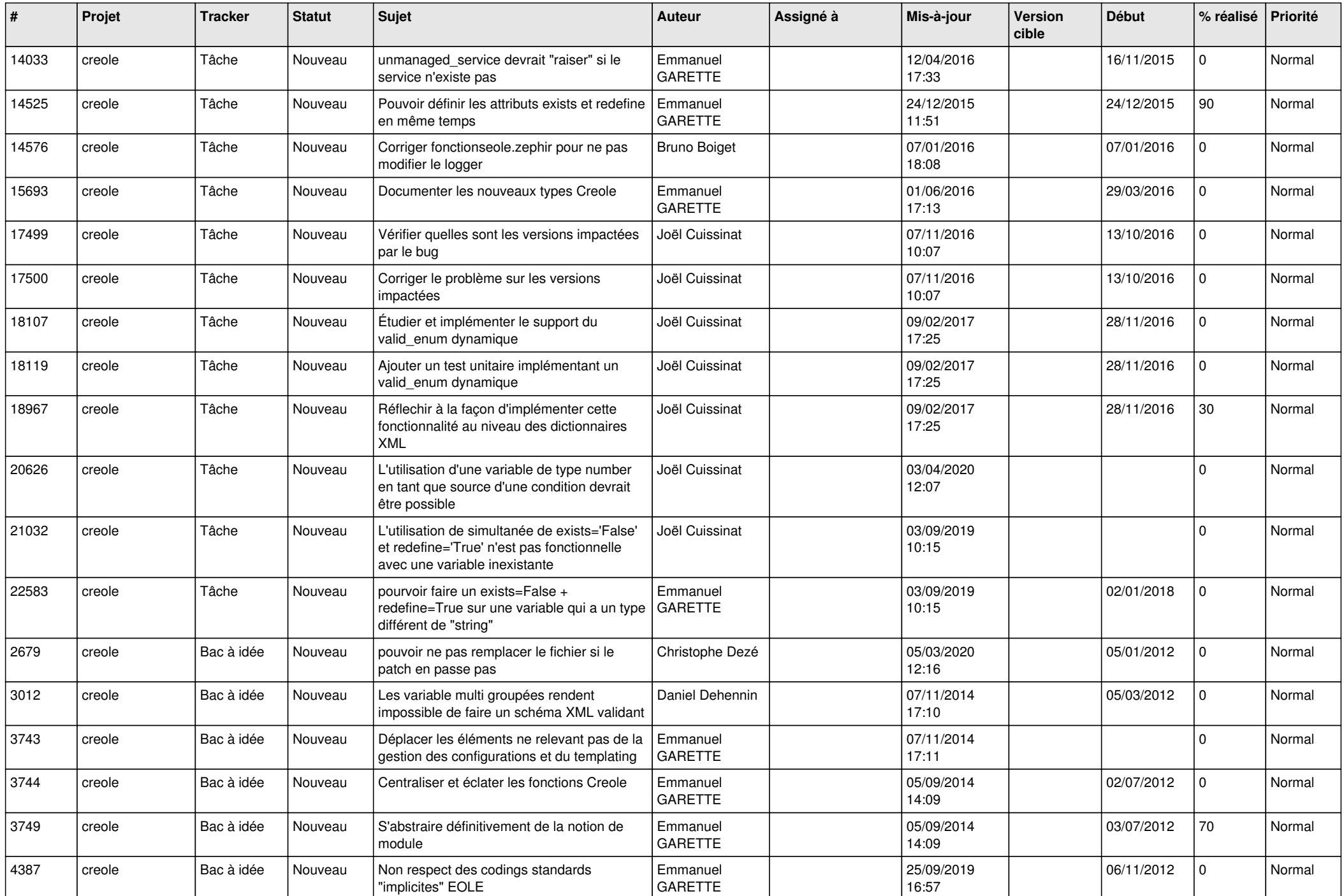

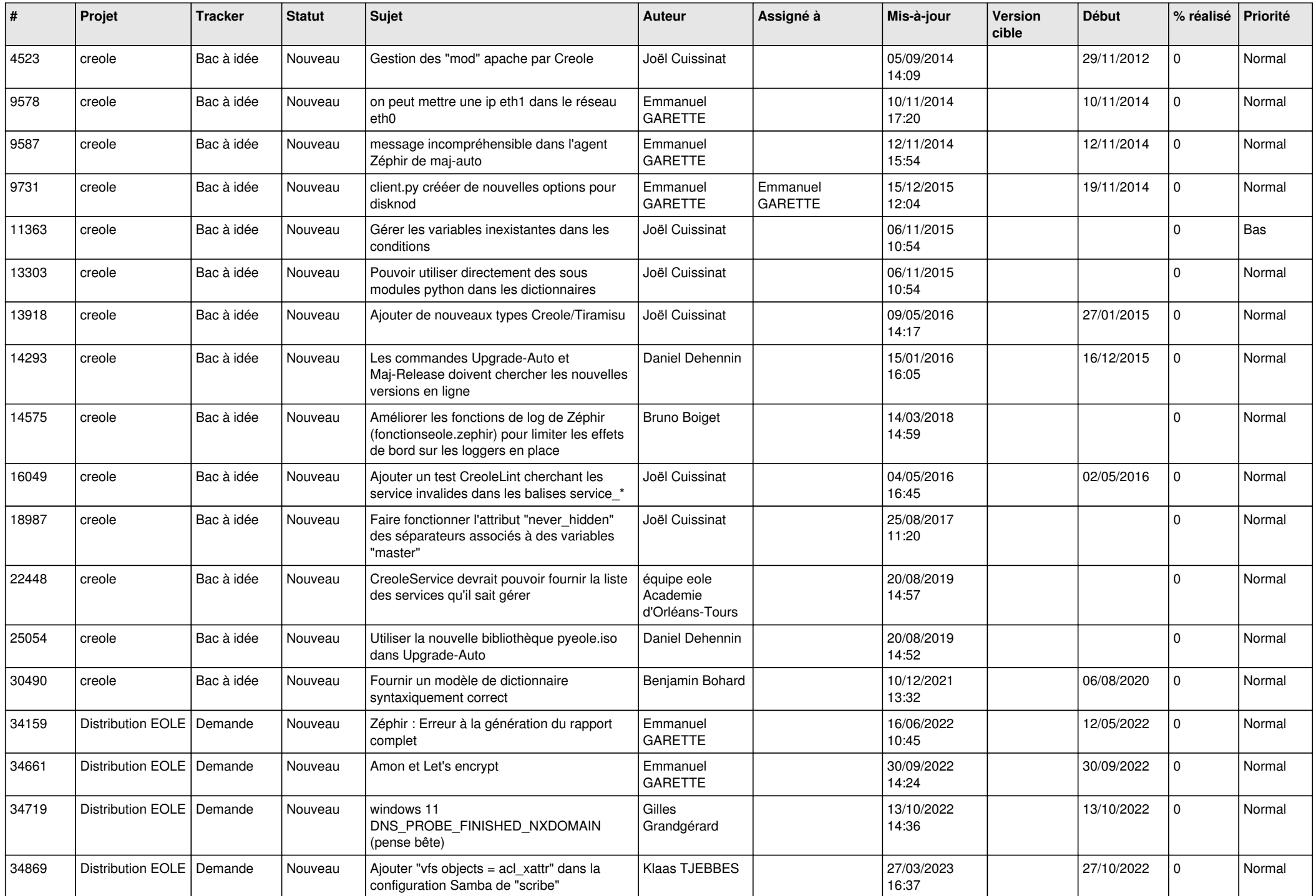

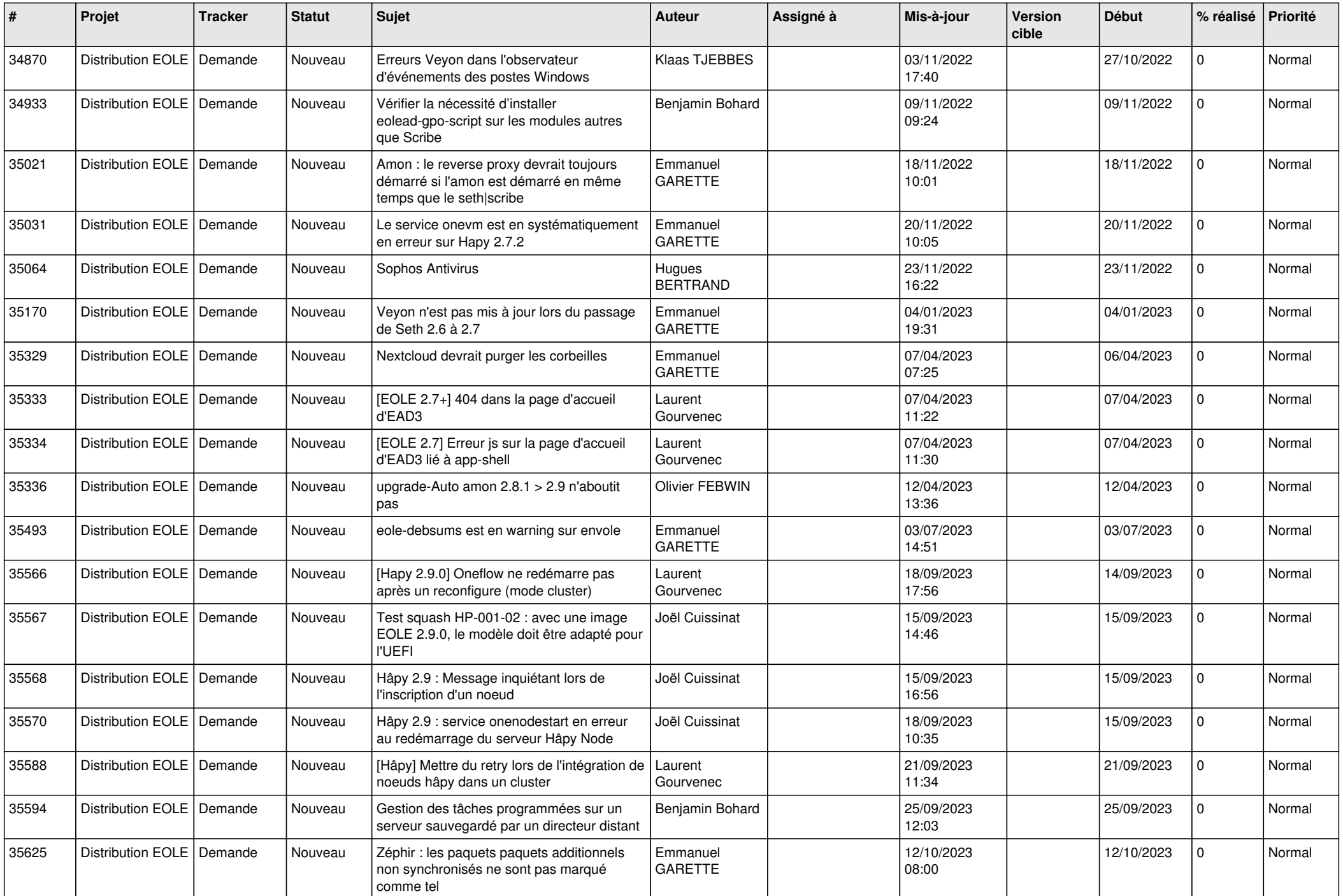

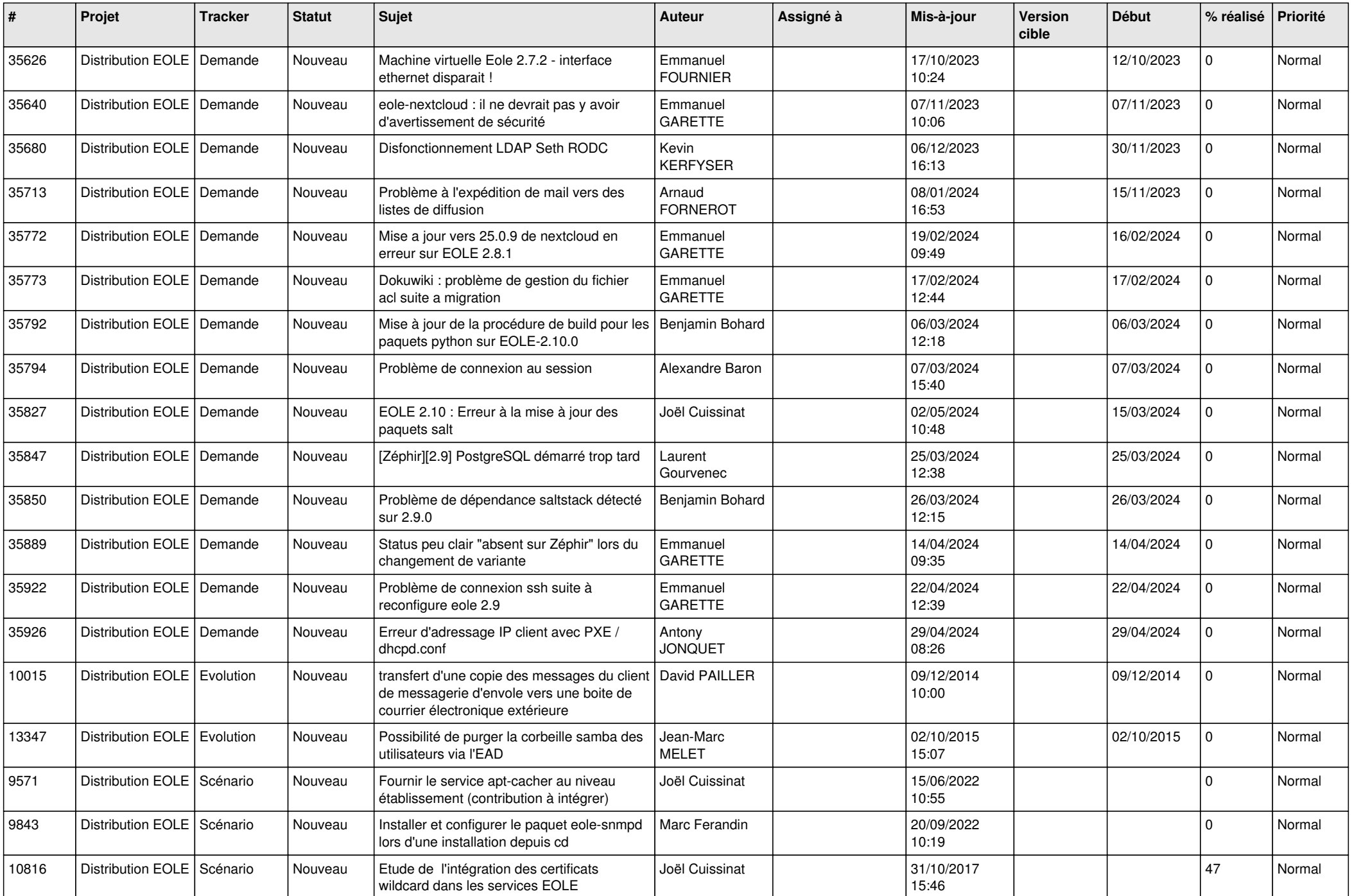

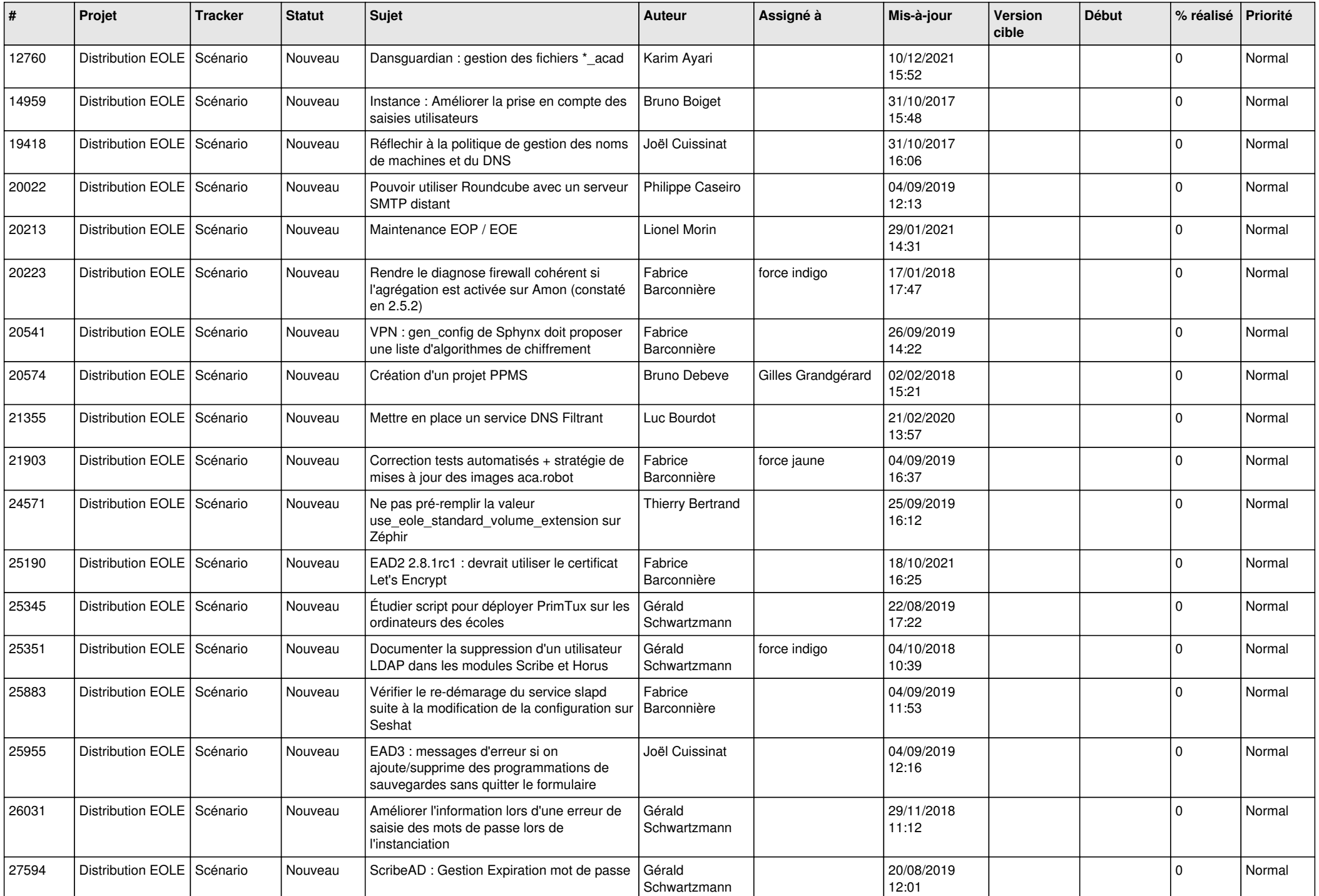

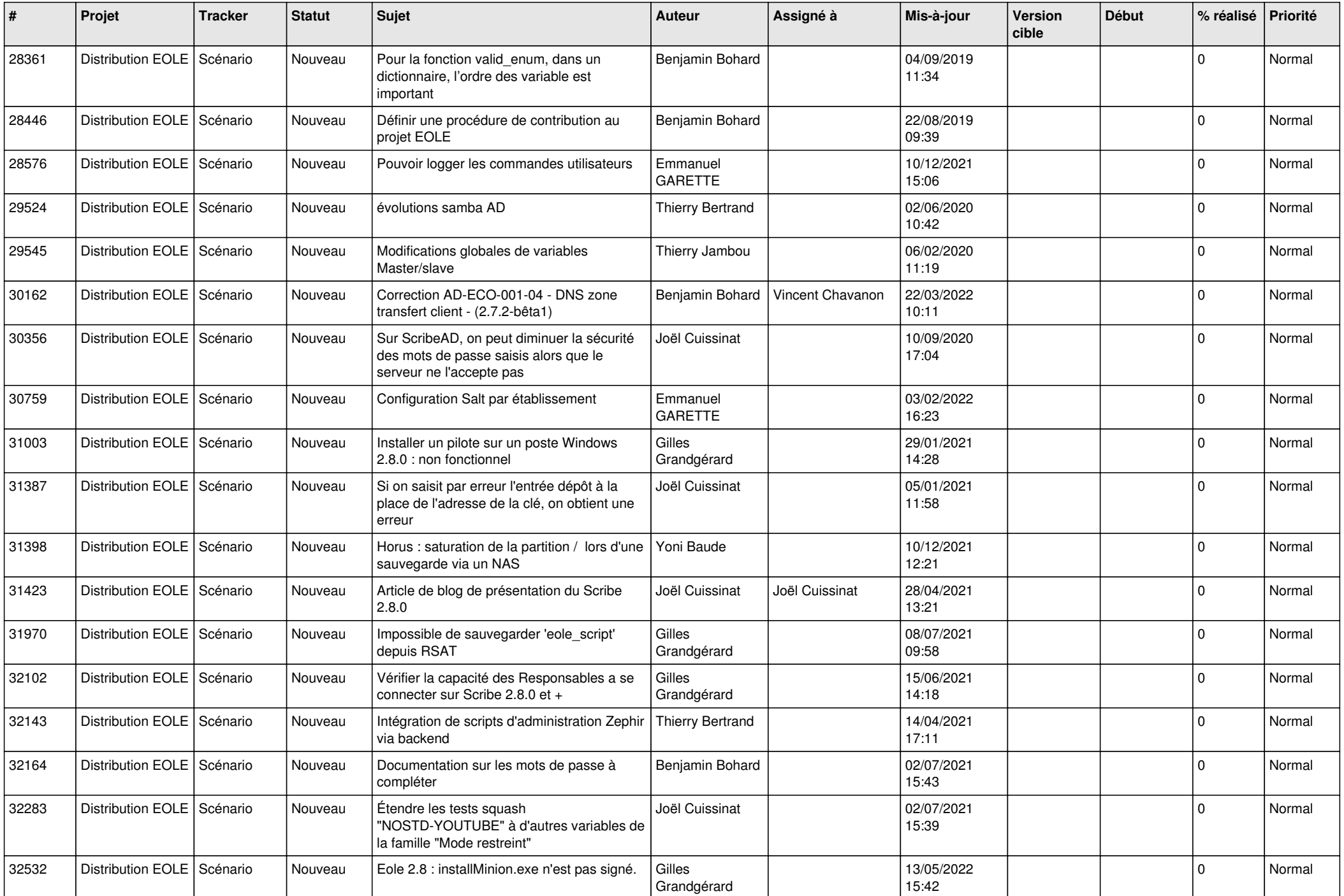

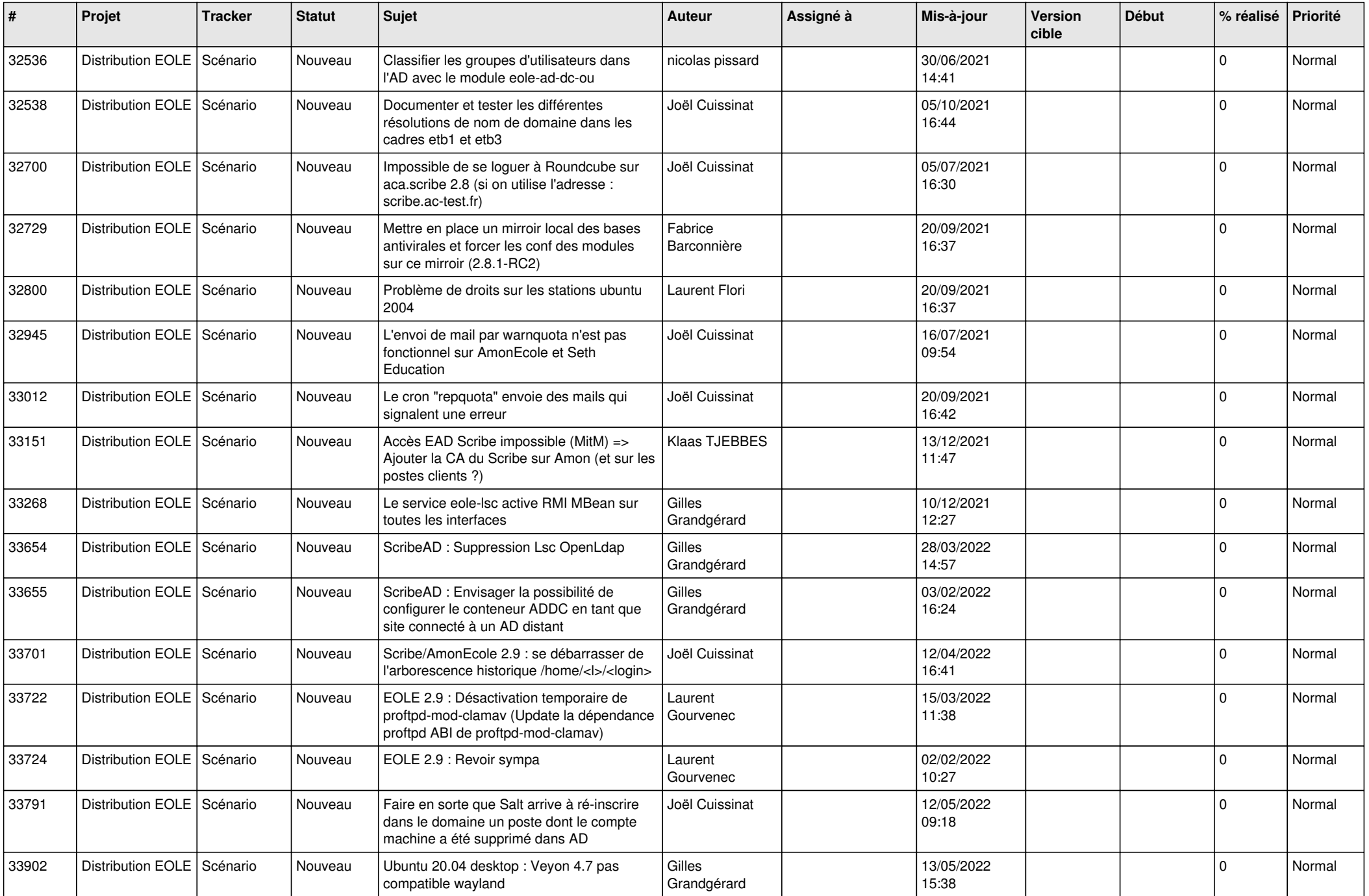

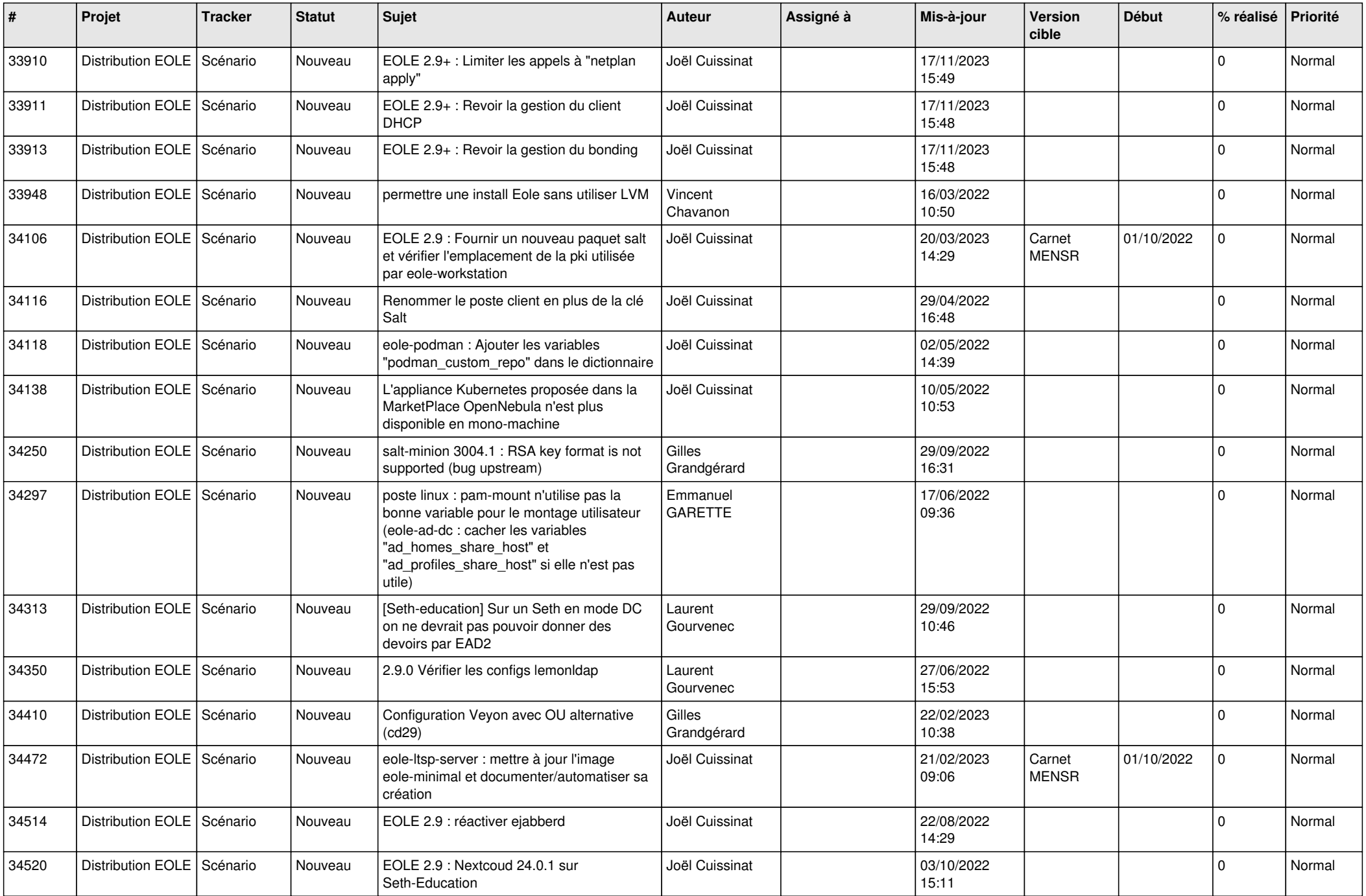

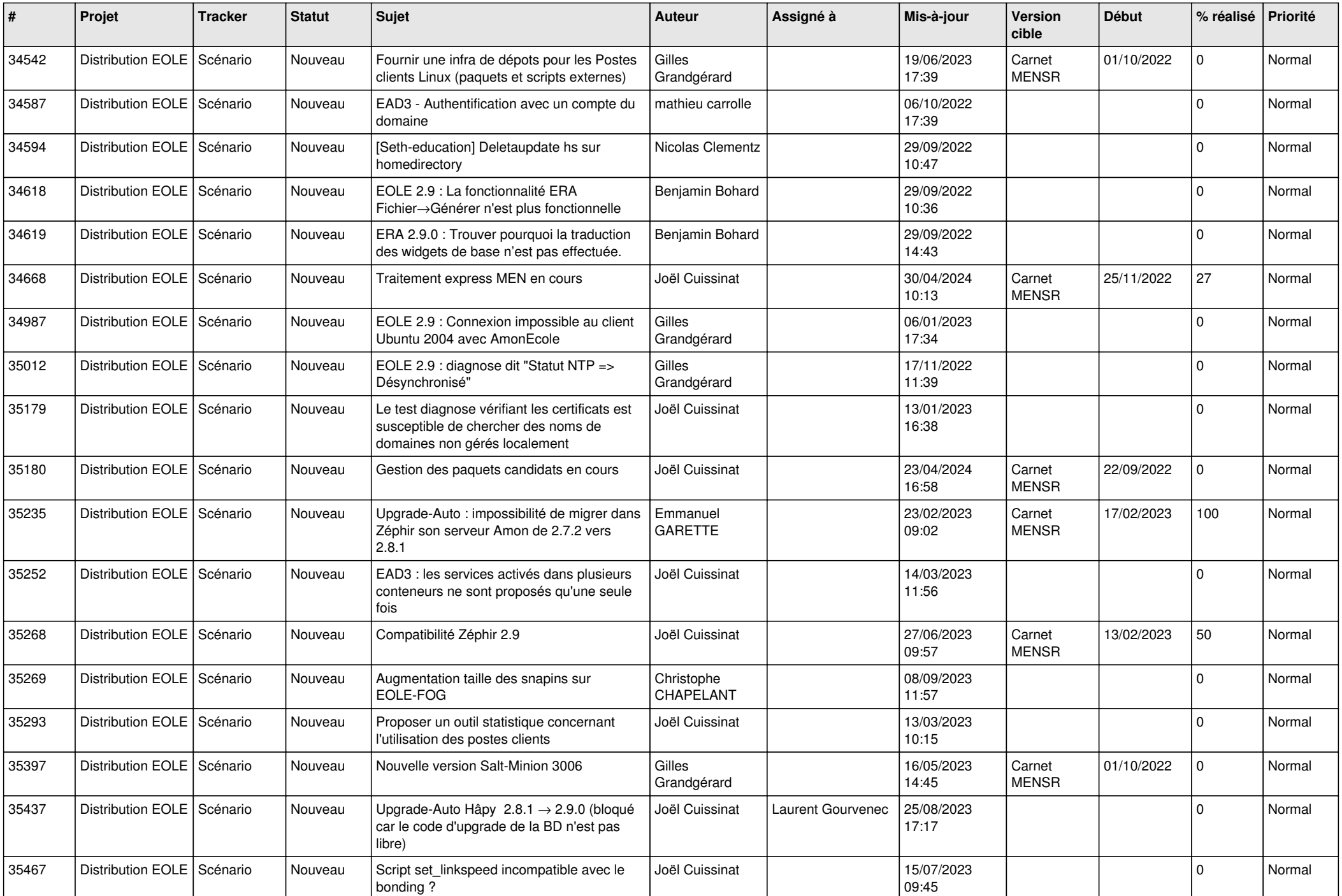

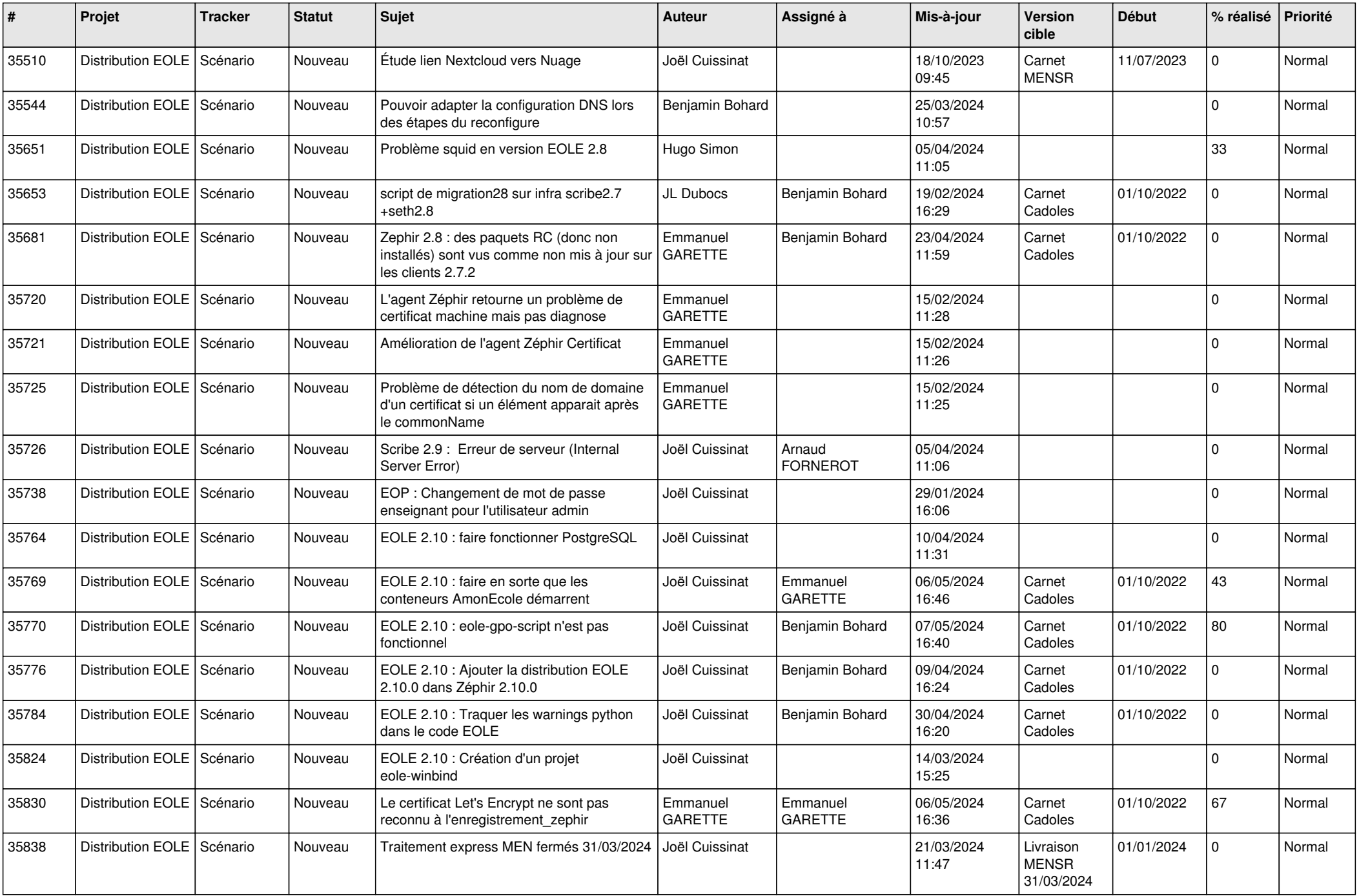

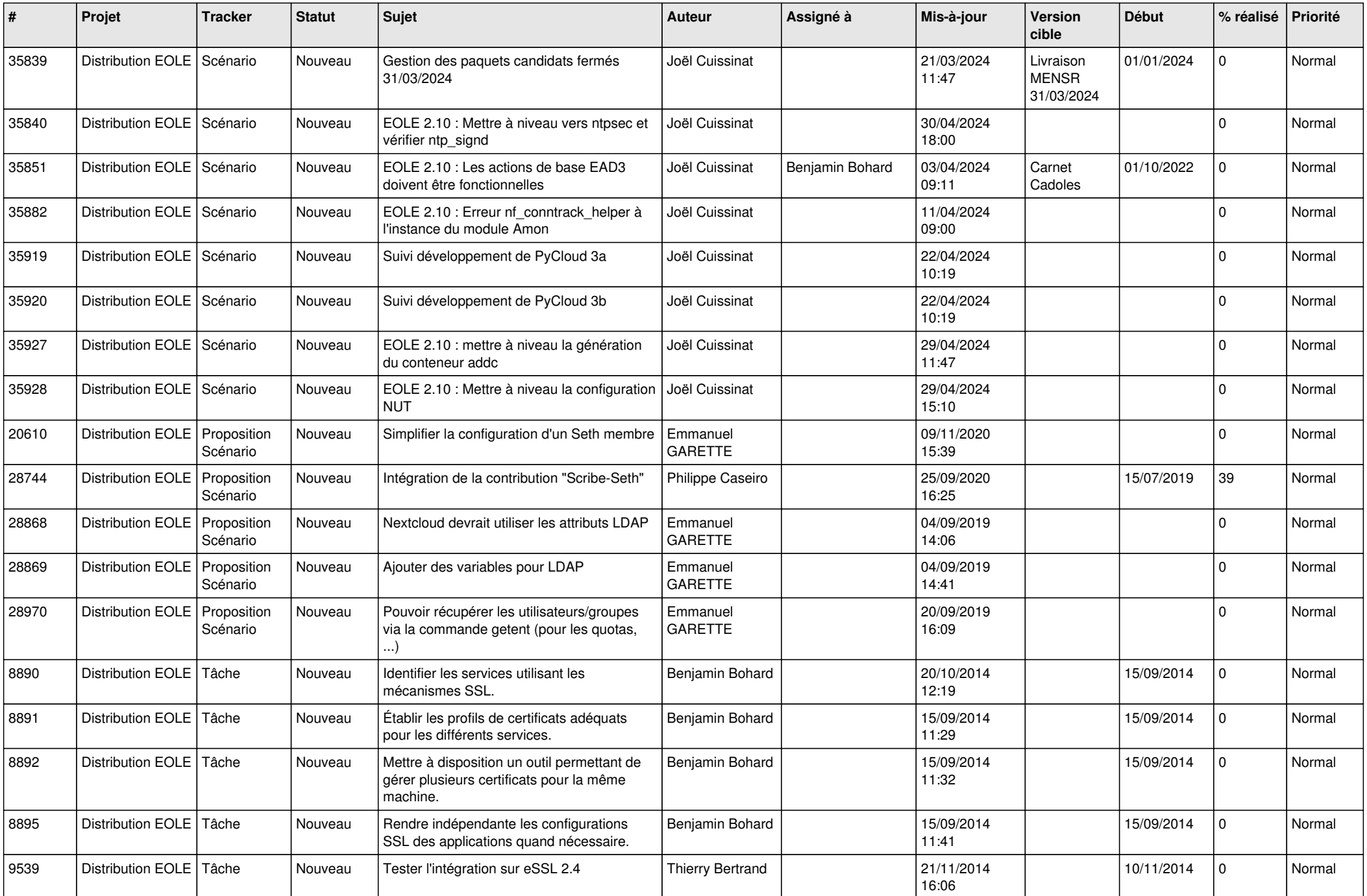

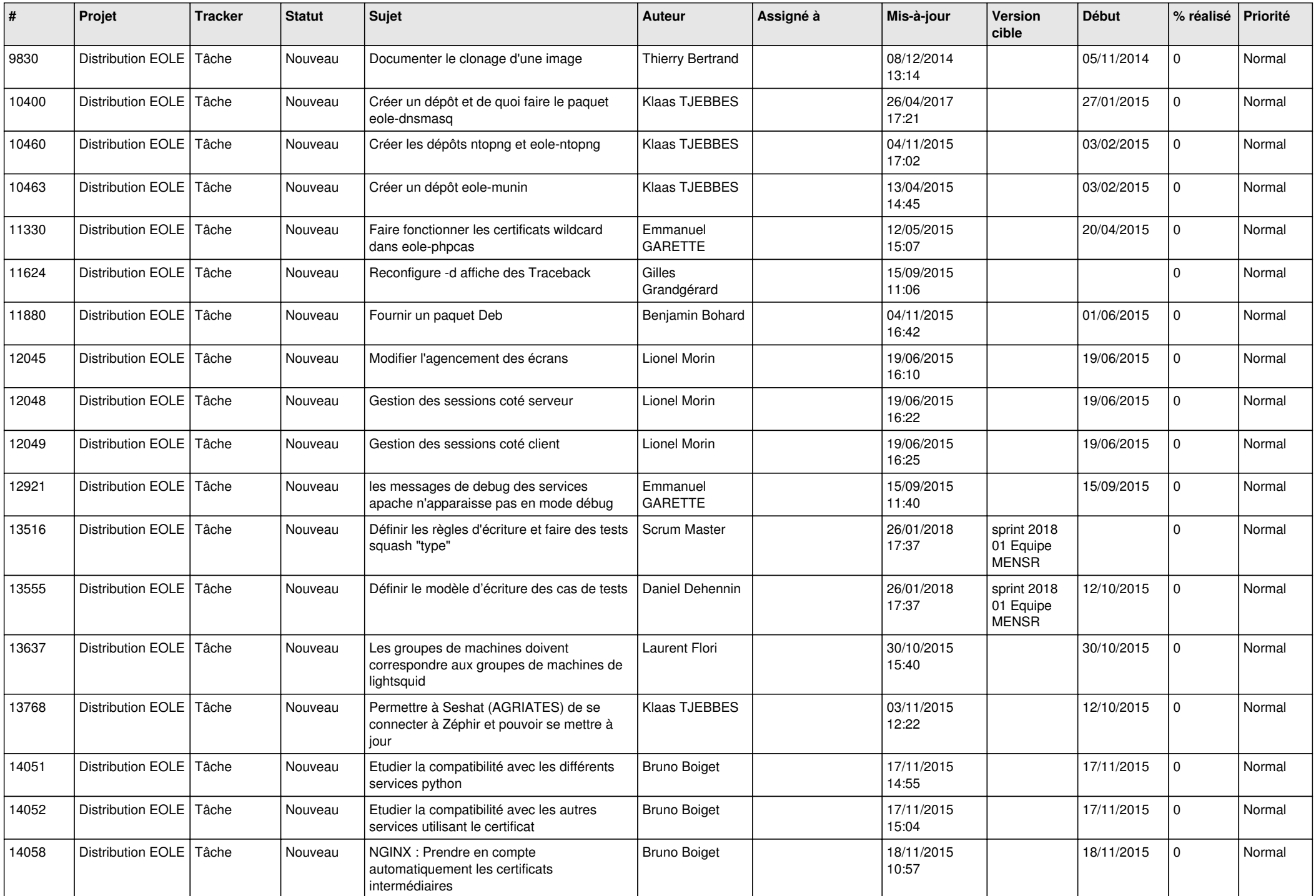

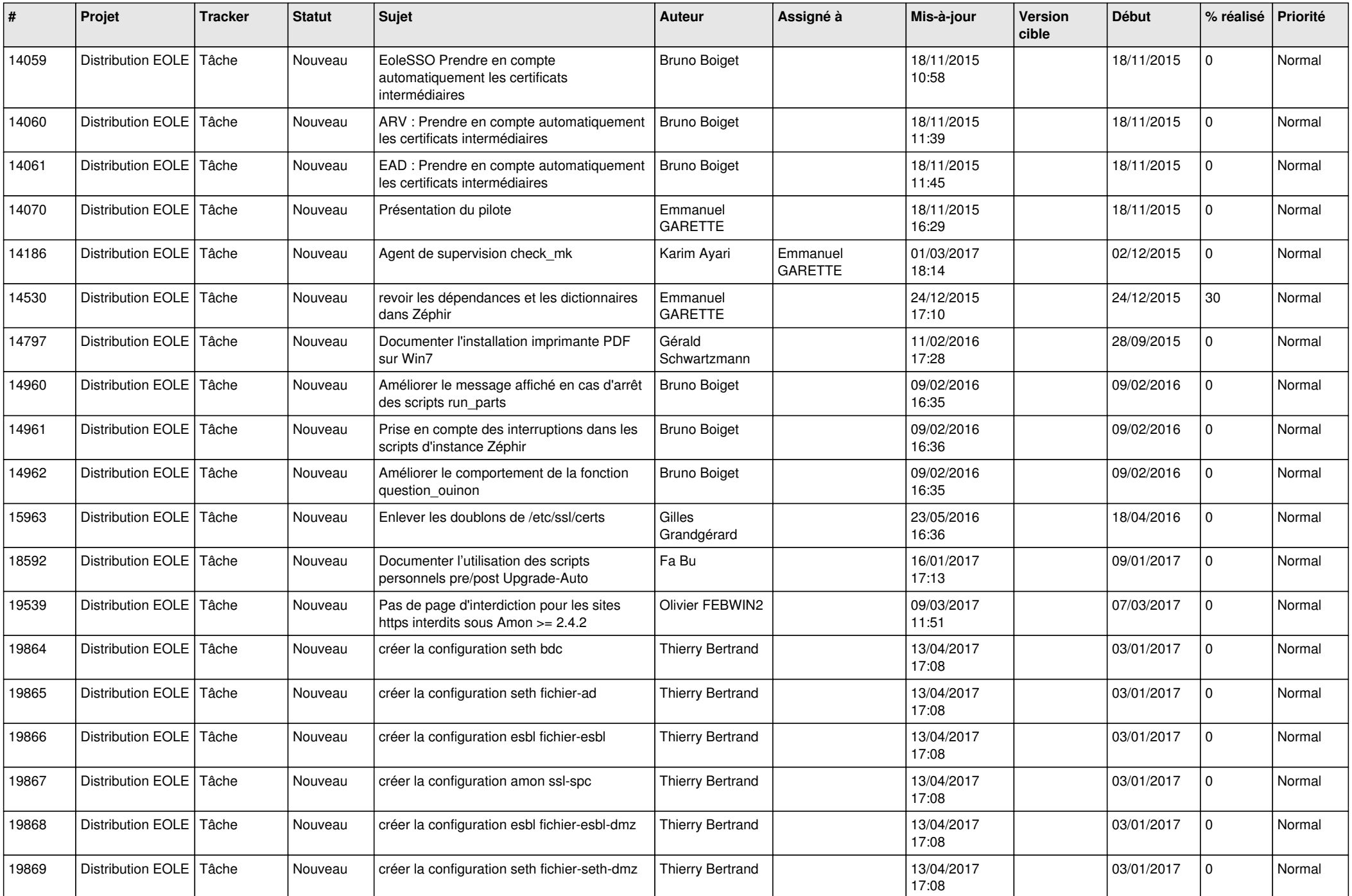

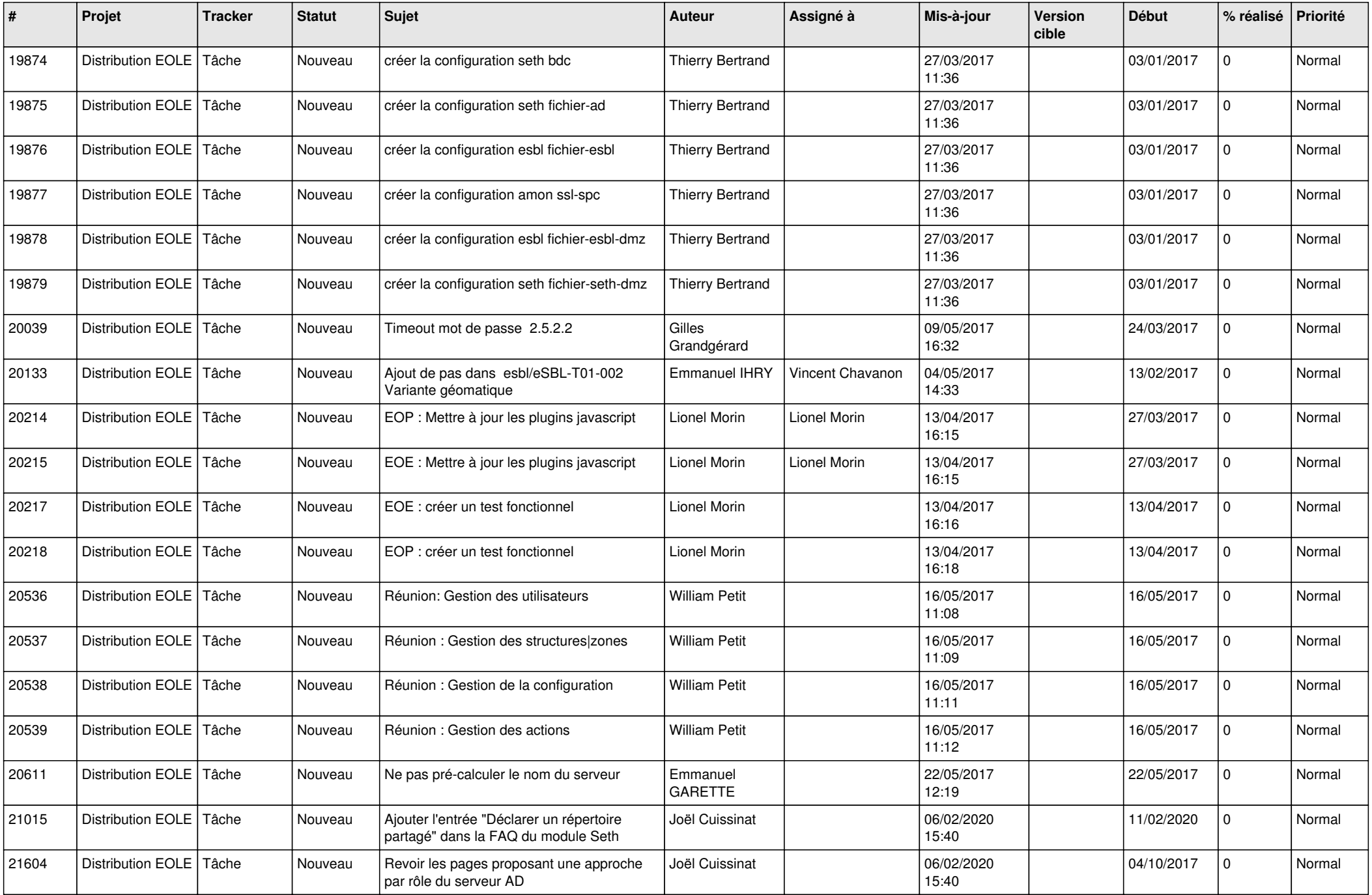

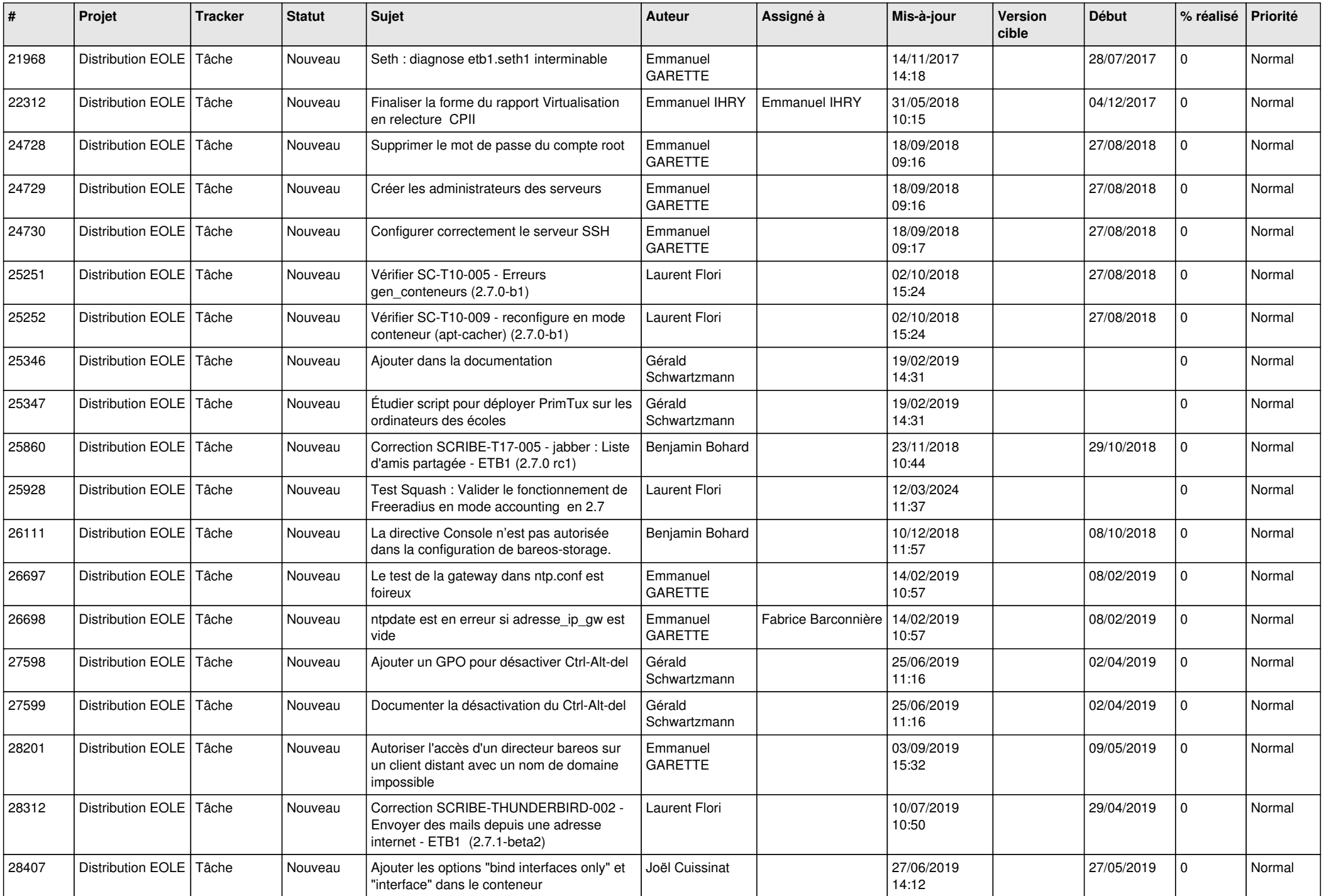

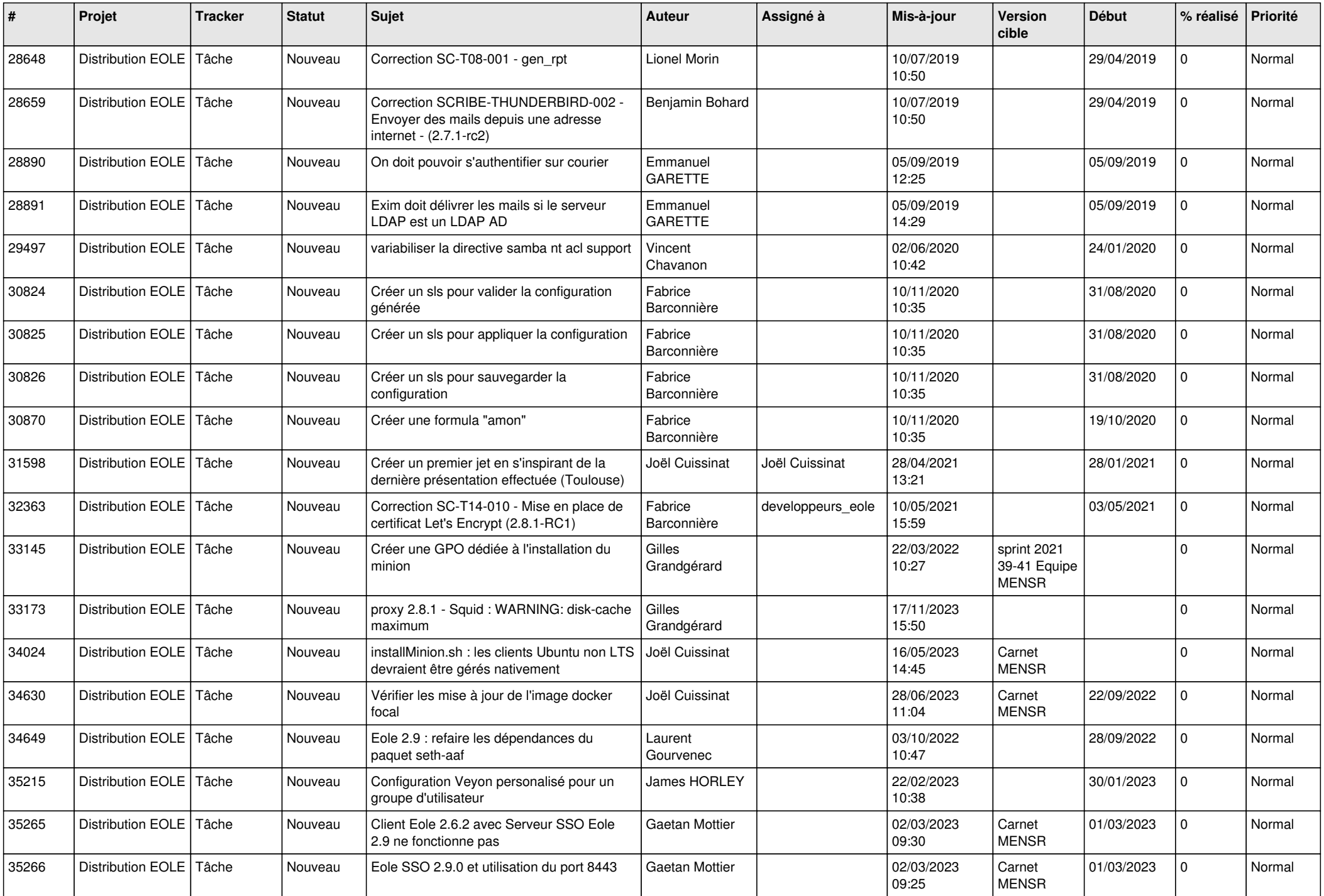

![](_page_21_Picture_554.jpeg)

![](_page_22_Picture_563.jpeg)

![](_page_23_Picture_576.jpeg)

![](_page_24_Picture_607.jpeg)

![](_page_25_Picture_616.jpeg)

![](_page_26_Picture_589.jpeg)

![](_page_27_Picture_390.jpeg)

**...**